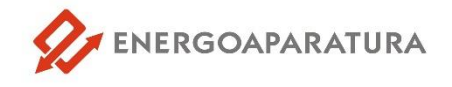

Katowice, dnia 16 maja 2024 r.

## **Ogłoszenie o zwołaniu Zwyczajnego Walnego Zgromadzenia Akcjonariuszy Energoaparatura S.A.**

Zarząd Energoaparatura Spółka Akcyjna z siedzibą w Katowicach, wpisanej do Rejestru Przedsiębiorców Krajowego Rejestru Sądowego prowadzonego przez Sąd Rejonowy Katowice – Wschód w Katowicach Wydział VIII Gospodarczy Krajowego Rejestru Sądowego pod numerem KRS 0000078279, działając na podstawie art. 399 § 1, art. 402 i art. 402<sup>1</sup> Kodeksu spółek handlowych, zwołuje Zwyczajne Walne Zgromadzenie Akcjonariuszy, które odbędzie się w dniu **20 czerwca 2024 r. o godz. 12:00 w Katowicach w siedzibie Spółki.**

## **Porządek obrad Walnego Zgromadzenia:**

- 1. Otwarcie obrad.
- 2. Wybór Przewodniczącego Walnego Zgromadzenia.
- 3. Stwierdzenie prawidłowości zwołania Walnego Zgromadzenia i jego zdolności do podejmowania uchwał.
- 4. Powołanie Komisji Skrutacyjnej.
- 5. Przyjęcie porządku obrad.
- 6. Rozpatrzenie sprawozdania finansowego Spółki za rok 2023.
- 7. Rozpatrzenie sprawozdania Zarządu z działalności Spółki za rok 2023.
- 8. Rozpatrzenie sprawozdania Rady Nadzorczej za rok 2023.
- 9. Podjęcie uchwał w sprawach:
	- a) zatwierdzenia sprawozdania finansowego za rok 2023;
	- b) zatwierdzenia sprawozdania Zarządu z działalności Spółki w roku 2023 i udzielenia absolutorium Prezesowi Zarządu z wykonania obowiązków za rok 2023;
	- c) przyjęcia sprawozdania Rady Nadzorczej i udzielenia absolutorium członkom Rady Nadzorczej z wykonania przez nich obowiązków za rok 2023;
	- d) zaopiniowania sprawozdania o wynagrodzeniach członków Zarządu oraz Rady Nadzorczej Spółki za rok 2023;
	- e) podziału zysku Spółki za rok 2023;
	- f) utrzymania w dotychczasowym brzmieniu "Polityki wynagrodzeń członków Zarządu i Rady Nadzorczej Energoaparatura S.A.".
- 10. Zamknięcie obrad.

Stosownie do postanowień art. 402<sup>2</sup> pkt 2) - 6) K.s.h. Zarząd Spółki podaje, co następuje:

**1. Prawo akcjonariusza do żądania umieszczenia określonych spraw w porządku obrad walnego zgromadzenia**

Akcjonariuszom reprezentującym co najmniej 1/20 kapitału zakładowego przysługuje prawo żądania umieszczenia określonych spraw w porządku obrad Walnego Zgromadzenia Spółki. Żądanie powinno zostać zgłoszone Zarządowi Spółki nie później niż na 21 dni przed terminem Walnego Zgromadzenia tj. **do dnia 30 maja 2024 r.** Żądanie powinno zawierać uzasadnienie lub projekt uchwały dotyczącej proponowanego punktu porządku obrad. Żądanie może zostać złożone na piśmie w siedzibie Spółki pod adresem 40-273 Katowice, ul. Gen. K. Pułaskiego 7 lub w postaci elektronicznej i przesłane na następujący adres poczty elektronicznej Spółki: [sekretariat@enap.com.pl.](mailto:sekretariat@enap.com.pl)

Akcjonariusze powinni wykazać posiadanie odpowiedniej liczby akcji na dzień złożenia żądania załączając do żądania świadectwo/a depozytowe, a w przypadku akcjonariuszy będących osobami prawnymi i spółkami osobowymi potwierdzić również uprawnienie do działania w imieniu tego podmiotu załączając aktualny odpis z KRS. W przypadku akcjonariuszy zgłaszających żądanie przy wykorzystaniu elektronicznych środków komunikacji dokumenty powinny zostać przesłane w formacie PDF.

## **2. Prawo akcjonariusza do zgłaszania projektów uchwał dotyczących spraw wprowadzonych do porządku obrad Walnego Zgromadzenia lub spraw, które mają zostać wprowadzone do porządku obrad przed terminem Walnego Zgromadzenia.**

Akcjonariusz lub akcjonariusze Spółki reprezentujący co najmniej 1/20 kapitału zakładowego mogą przed terminem Walnego Zgromadzenia zgłaszać na piśmie w siedzibie Spółki pod adresem 40-273 Katowice, ul. Gen. K. Pułaskiego 7 lub przy wykorzystaniu środków komunikacji elektronicznej (w sposób i na adres poczty elektronicznej Spółki podany w pkt 1 powyżej) projekty uchwał dotyczące spraw wprowadzonych do porządku obrad Walnego Zgromadzenia lub spraw, które mają zostać wprowadzone do porządku obrad. Podobnie jak w pkt 1 powyżej akcjonariusze powinni wykazać posiadanie odpowiedniej liczby akcji na dzień złożenia żądania załączając do żądania świadectwo/a depozytowe, a w przypadku akcjonariuszy będących osobami prawnymi i spółkami do z prawnymi i spółkami osobowymi potwierdzić również uprawnienie do działania w imieniu tego podmiotu załączając aktualny odpis z KRS. W przypadku akcjonariuszy zgłaszających projekty uchwał przy wykorzystaniu elektronicznych środków komunikacji dokumenty powinny zostać przesłane w formacie PDF.

**3. Prawo akcjonariusza do zgłaszania projektów uchwał dotyczących spraw wprowadzonych do porządku obrad podczas Walnego Zgromadzenia.**

Każdy z akcjonariuszy uprawnionych do uczestnictwa w Walnym Zgromadzeniu może podczas Walnego Zgromadzenia zgłaszać projekty uchwał dotyczące spraw wprowadzonych do porządku obrad.

**4. Sposób wykonywania prawa głosu przez pełnomocnika, formularze stosowane podczas głosowania przez pełnomocnika oraz sposób zawiadamiania spółki przy wykorzystaniu środków komunikacji elektronicznej o ustanowieniu pełnomocnika.**

Akcjonariusze mogą uczestniczyć w Walnym Zgromadzeniu oraz wykonywać prawo głosu osobiście lub przez pełnomocnika. Spółka informuje, że wzór formularza pozwalającego na wykonywanie prawa głosu przez pełnomocnika zawierającego dane określone w art. 402<sup>3</sup> k.s.h. został zamieszczony na stronie internetowej [http://www.enap.com.pl](http://www.enap.com.pl/). Pełnomocnictwo do głosowania przez pełnomocnika powinno być udzielone na piśmie lub w postaci elektronicznej. Udzielenie pełnomocnictwa w postaci elektronicznej nie wymaga opatrzenia bezpiecznym podpisem elektronicznym weryfikowanym przy pomocy ważnego kwalifikowanego certyfikatu. Akcjonariusz jest zobowiązany przesłać do Spółki informację o udzieleniu pełnomocnictwa w postaci elektronicznej na podany w pkt 1 powyżej adres poczty elektronicznej najpóźniej na 1 dzień przed dniem Walnego Zgromadzenia, tj. **do dnia 19 czerwca 2024 r.** Spółka, w celu weryfikacji, wyśle do mocodawcy i pełnomocnika e-maile z prośbą o ponowne potwierdzenie udzielenia i otrzymania pełnomocnictwa. Pełnomocnictwo będzie uznawane przez Spółkę za ważne po otrzymaniu ponownych potwierdzeń na adres e-mailowy: [sekretariat@enap.com.pl.](mailto:sekretariat@enap.com.pl) Powyższe wymogi stosuje się także w przypadku odwołania pełnomocnictwa. Akcjonariusze zostaną dopuszczeni do uczestnictwa w Walnym Zgromadzeniu po okazaniu dowodu tożsamości, a pełnomocnicy po okazaniu dowodu tożsamości i ważnego pełnomocnictwa udzielonego w formie pisemnej lub w postaci elektronicznej (w tym ostatnim przypadku pełnomocnik powinien okazać wydruk pełnomocnictwa w formacie PDF). Przedstawiciele osób prawnych lub spółek osobowych winni dodatkowo okazać aktualne odpisy z odpowiednich rejestrów, wymieniające osoby uprawnione do reprezentowania tych podmiotów.

## **5. Komunikacja elektroniczna, głos korespondencyjny, prawo do zadawania pytań**

Spółka (Statut Spółki) nie przewiduje uczestnictwa w Walnym Zgromadzeniu przy wykorzystaniu środków komunikacji elektronicznej ani możliwości wypowiadania się w trakcie Walnego Zgromadzenia przy wykorzystywaniu komunikacji elektronicznej.

Spółka nie przewiduje możliwości wykonywania prawa głosu drogą korespondencyjną ani przy wykorzystaniu środków komunikacji elektronicznej.

Akcjonariusz ma prawo zadawania pytań dotyczących spraw umieszczonych w porządku obrad Walnego Zgromadzenia.

**6. Dniem rejestracji** uczestnictwa w Walnym Zgromadzeniu jest dzień **4 czerwca 2024 r.** W Walnym Zgromadzeniu spółki będą miały prawo uczestniczyć osoby, które:

- a) na szesnaście dni przed datą Walnego Zgromadzenia (tj. na dzień **4 czerwca 2024 r.**) będą akcjonariuszami Spółki, tj. na ich rachunkach papierów wartościowych będą zapisane akcje Spółki oraz
- b) w terminie pomiędzy **16 maja 2024 r.** (po publikacji niniejszego ogłoszenia) a 5 **czerwca 2024 r.** złożą żądanie wystawienia imiennego zaświadczenia o prawie uczestnictwa w Walnym Zgromadzeniu w podmiocie prowadzącym rachunek papierów wartościowych, na którym zapisane są akcje Spółki. Rekomenduje się akcjonariuszom odebranie ww. wystawionego zaświadczenia o prawie uczestnictwa i przedłożenie go w Spółce w dniu Walnego Zgromadzenia.

**7.** Spółka ustala listę akcjonariuszy uprawnionych do uczestnictwa w Walnym Zgromadzeniu na podstawie wykazu przekazanego jej przez Krajowy Depozyt Papierów Wartościowych (KDPW), a sporządzonego na podstawie wystawionych przez podmioty prowadzące rachunki papierów wartościowych imiennych zaświadczeń o prawie uczestnictwa w Walnym Zgromadzeniu. Na trzy dni powszednie przed terminem Walnego Zgromadzenia (tj. od **17 czerwca 2024 r.**) w siedzibie Spółki zostanie wyłożona do wglądu lista akcjonariuszy uprawnionych do uczestnictwa w Walnym Zgromadzeniu. Akcjonariusz będzie mógł żądać przesłania mu listy akcjonariuszy nieodpłatnie pocztąelektroniczną podając adres, na który lista powinna być wysłana.

**8.** Osoby uprawnione do uczestnictwa w Walnym Zgromadzeniu mogą uzyskać pełny tekst dokumentacji, która ma być przedstawiona na Walnym Zgromadzeniu oraz projekty uchwał w siedzibie Spółki pod adresem 40-273 Katowice, ul. Gen. K. Pułaskiego 7 lub na stronie internetowej Spółki pod adresem [http://www.enap.com.pl.](http://www.enap.com.pl/)

**9.** Spółka będzie udostępniała wszelkie informacje i dokumenty dotyczące Walnego Zgromadzenia, o których mowa w art. 402<sup>3</sup> K.s.h. na stronie internetowej Spółki pod adresem [http://www.enap.com.pl](http://www.enap.com.pl/) .

W sprawach nieobjętych treścią niniejszego ogłoszenia stosuje się właściwe postanowienia Statutu Spółki oraz właściwe przepisy prawa, w tym w szczególności przepisy Kodeksu spółek handlowych.

*Zgodnie z art. 402<sup>1</sup> K.s.h. niniejsze ogłoszenie, wraz z projektami uchwał i dokonywane jest na stronie internetowej Spółki oraz w sposób określony dla przekazywania informacji bieżących zgodnie z [przepisami](https://sip.legalis.pl/urlSearch.seam?HitlistCaption=Odesłania&pap_group=25006907&sortField=document-date&filterByUniqueVersionBaseId=true) o ofercie publicznej i warunkach wprowadzania instrumentów finansowych do zorganizowanego systemu obrotu oraz o spółkach publicznych<sup>1</sup> [.](#page-2-0)*

<span id="page-2-0"></span><sup>1</sup> §19 Rozporządzenia Ministra Finansów w sprawie informacji bieżących i okresowych przekazywanych przez emitentów papierów wartościowych oraz warunków uznawania za równoważne informacji wymaganych przepisami prawa państwa niebędącego państwem członkowskim z dnia 29.03.2018 r. (Dz.U. z 2018 r. poz. 757)